Poniedzialek 4 Stycznia 1878 Quai d'Orléans, 6, Paris

Rochang Akielewicza,

Nie moglem sie dorat dowiedrier gdzie szukar rezera adama sapiche. Bo, na pytanie moje no Domn, odportedriano de ne podróby. 2 recet razu, rzeknigto że w Cgipcie. Teraz, że w Pzymie W Hakini skladzie rzeczy, pisanie moje do niego mogło inietrafie, potem latac za nim i przez to latanie mijał się z celem. Niepisalem więc. Zona jego ma być w Boznanokiem. Wiec jest nadzieja że, przez naśz Dom, dowiem się najprędzej o ruchach gego Xiążęcej Mości, a wredy napiszę dowolowko.

autor Ksiąszki, Ktorgy Ci zostawilem, ma talent do pisania i do flębszczo rozumowania. Porusza zadania, Ktore wszystkie są rozwiązane we Wronokim; a on Nichokiego Wyraz nawet Progrés, w dzisiejszem znaczeniu, był najprzod puśż. crony prince Wronokiego, ale w znaczeniu ściółe okreólonem. We Wronstim og droc punkta, dobrec zaznaczone do tego postępu, jako to, punkt wyjszia i punkt dobiogu, czyli cel. gest tedy wytknigta da drogą; na niej łatwo widzieć czy Kto się zbliża Kto tego mienie, brodnia, jego o postępie, jest prostą brodnią. Szkoda kiedy kta ma talent.

Zaluje że niebyło czasu pomowie o tym pisarzu, tem bardziej że trzeba starannie zachować ostróżność. Załączam kilka wyciągów, które mogą przydać sie do reeczy.

Preyjaciel. Sluga

Zonie, serdeezny ukłou.

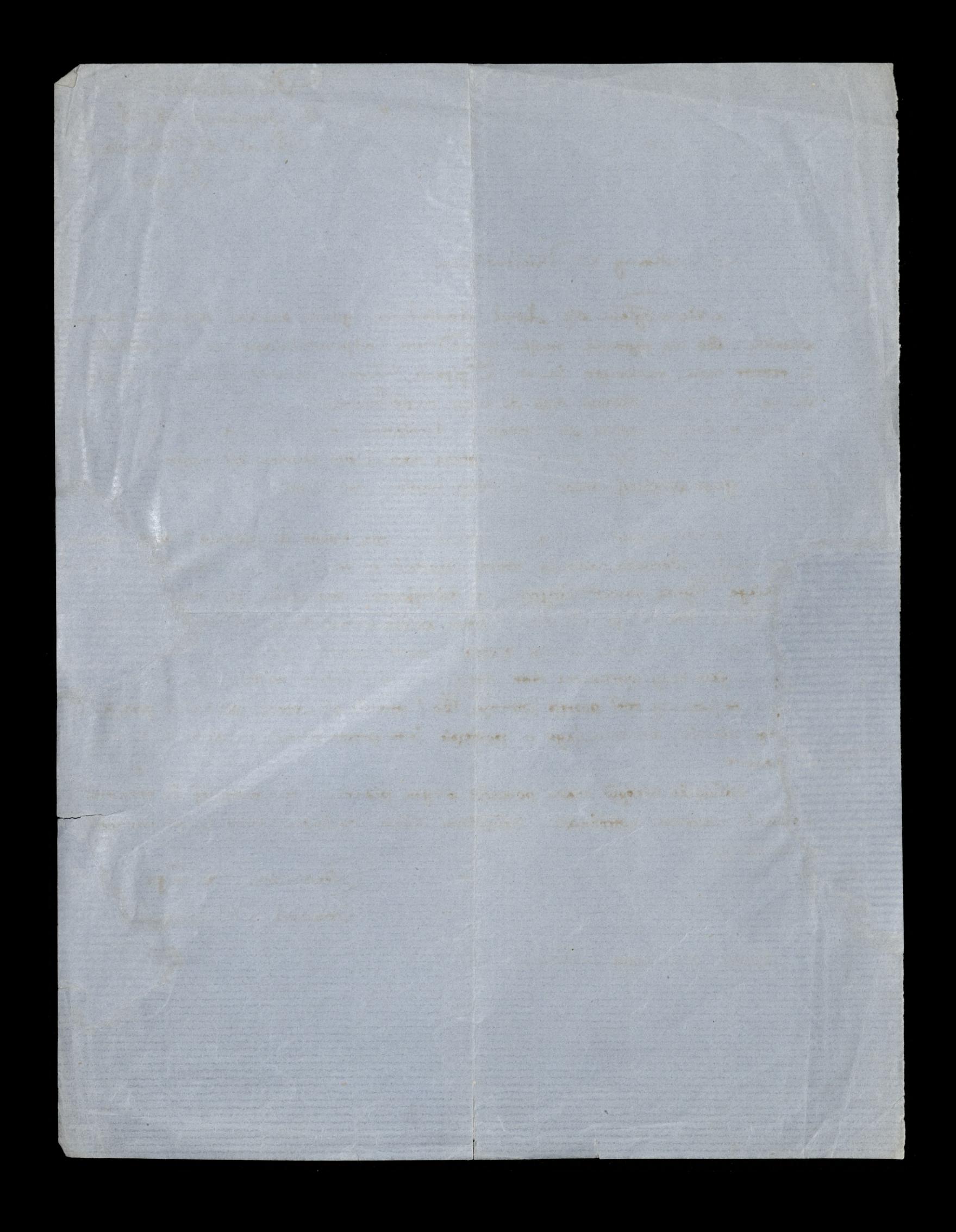